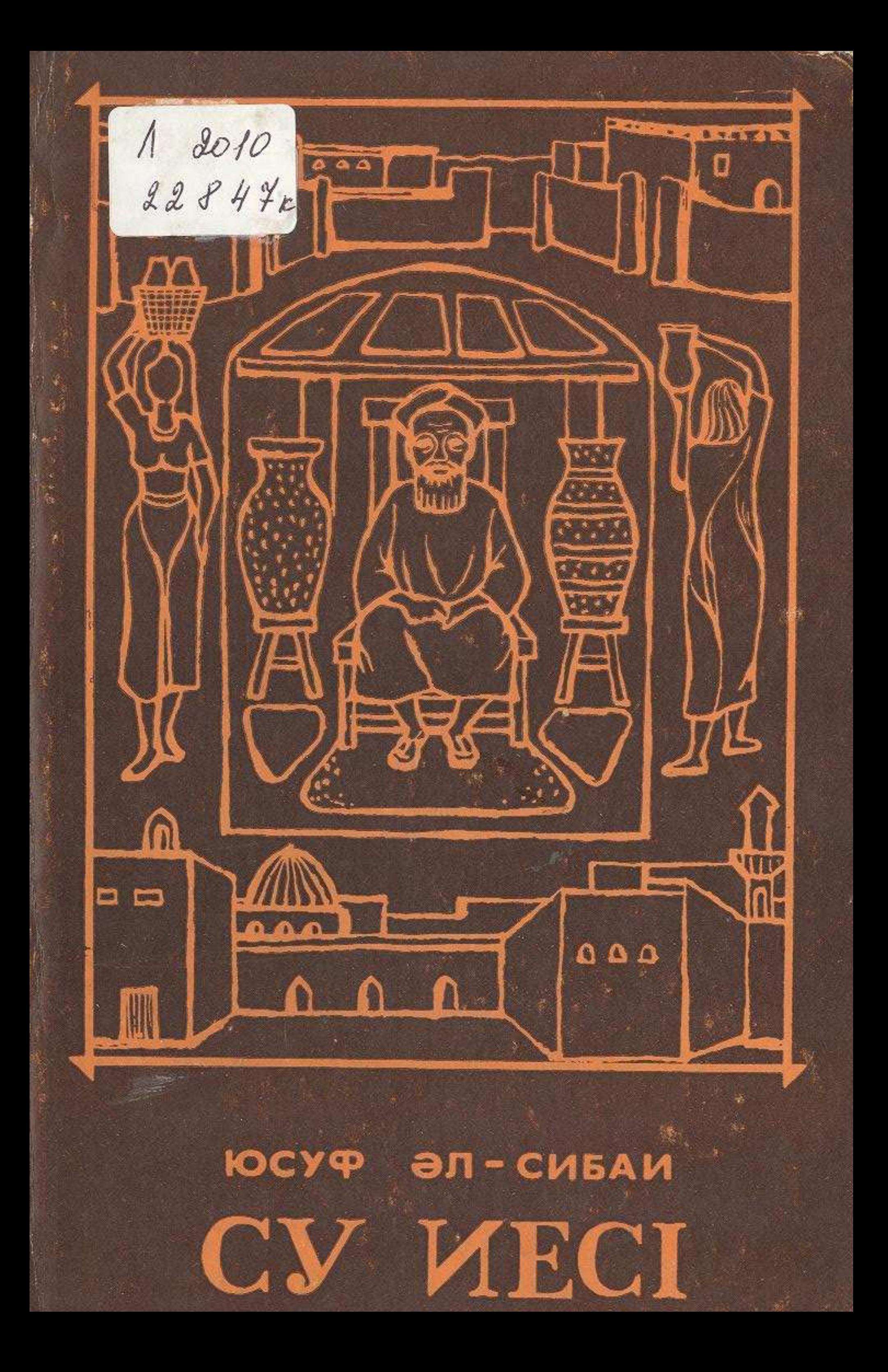

## МАЗМУНЫ

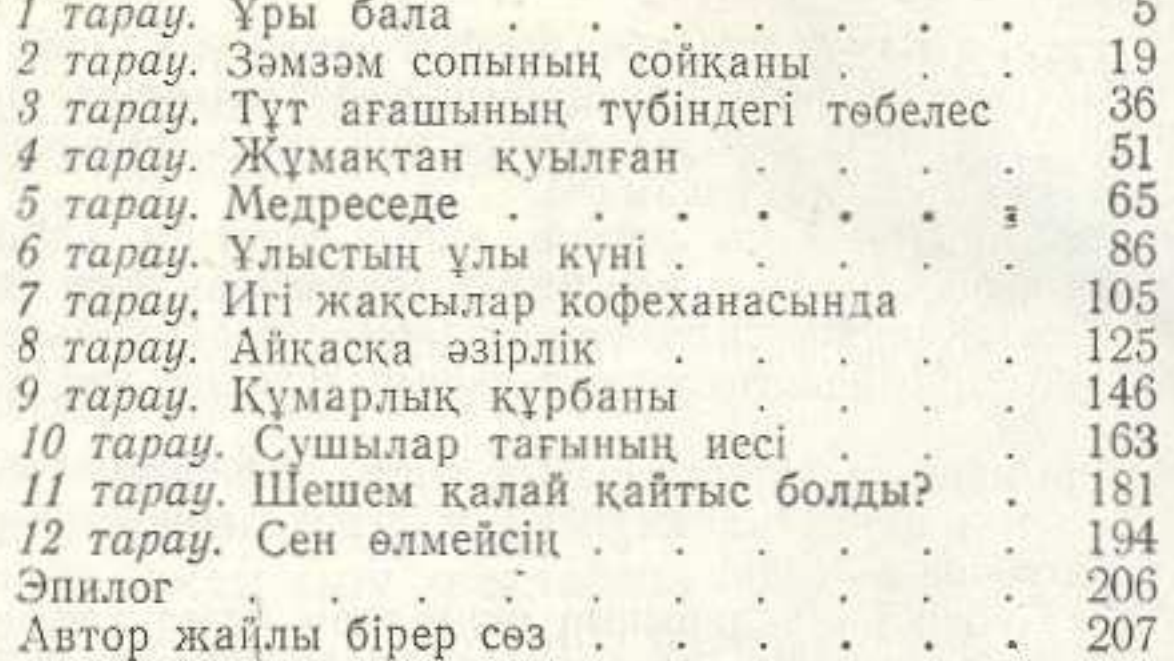

THE VIDEO LINE OF THE REPORT OF THE REPORT OF THE PARTICULAR OF THE REPORT OF THE REPORT OF THE REPORT OF THE REPORT OF THE REPORT OF THE REPORT OF THE REPORT OF THE REPORT OF THE REPORT OF THE REPORT OF THE REPORT OF THE

an util eka edi elist, yinin bill arabiyatlar

Юсуф эль-Сибаи. **ВОДОНОС УМЕР** 

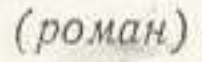

## Издательство «Жазушы». Алма-Ата - 1972.

Редактор А. Атыгаев. Художник Э. Николаев. Худож. редактор А. Смагум Техн. редактор С. Лепесова. Корректоры Н. Измаилова, М. Рзагалиева. Сда<br>в набор 24/VIII-1972 г. Изд. № 317. Подписано к печати 28/XI-1972 г. Бум. ти № 1, 84 × 1081/32 = 6,5 п. л. -10,92 усл. п. л. (Уч. изд. л. 11,18). Тираж 18 000 эт Цена 60 коп. Заказ № 668. Типография № 2 Главполиграфирома Госкомите Совета Министров КазССР по делам издательств, полиграфии и книжн торговли, г. Алма-Ата, ул. Карла Маркса, 63.